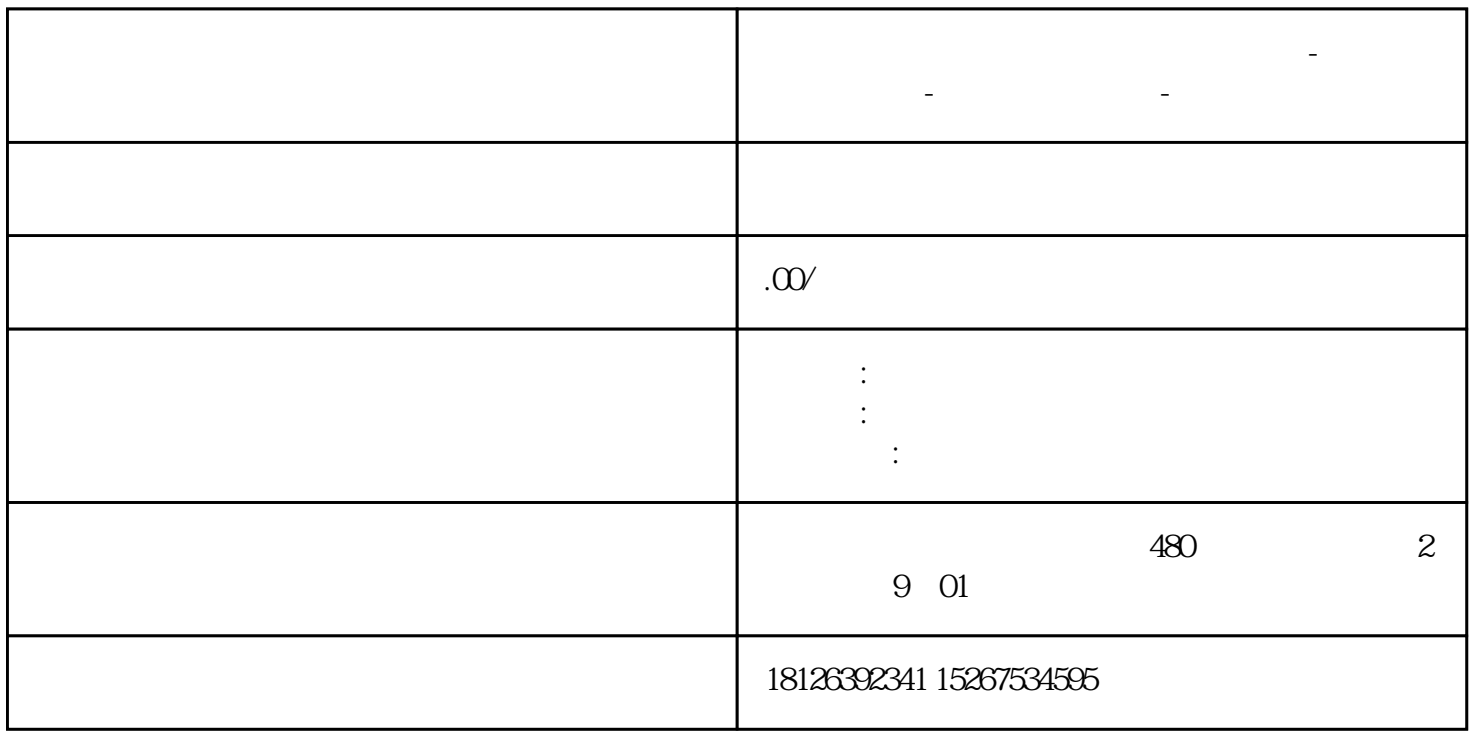

**安顺市西门子中国(授权)一级代理商-西门子选型-西门子技术支持-**

 $\rm{L}$  and  $\rm{M}$  and  $\rm{V}$  $\begin{array}{ccc} \hbox{\tt l.} & \hbox{\tt l.} & \hbox{\tt l.} \\ \hbox{\tt l.} & \hbox{\tt l.} & \hbox{\tt l.} \\ \hbox{\tt l.} & \hbox{\tt l.} & \hbox{\tt l.} \\ \hbox{\tt l.} & \hbox{\tt l.} & \hbox{\tt l.} \\ \hbox{\tt l.} & \hbox{\tt l.} & \hbox{\tt l.} \\ \hbox{\tt l.} & \hbox{\tt l.} & \hbox{\tt l.} \\ \hbox{\tt l.} & \hbox{\tt l.} & \hbox{\tt l.} \\ \hbox{\tt l.} & \hbox{\tt l.} & \hbox{\tt l$ 

 $\frac{R}{\sqrt{R}}$ 

 $2.$ 

 $1.$ 

 $2.$ 

 $3$